# Package 'LTASR'

March 27, 2024

Title Functions to Replicate the Center for Disease Control and Prevention's 'LTAS' Software in R

Version 0.1.3

Description A suite of functions for reading in a rate file in XML format, stratify a cohort, and calculate 'SMRs' from the stratified cohort and rate file.

License MIT + file LICENSE

Encoding UTF-8

RoxygenNote 7.2.3

Imports dplyr, knitr, lubridate, magrittr, purrr, readr, rlang, stringr, tidyr, XML, zoo

**Suggests** rmarkdown, ggplot2, testthat  $(>= 3.0.0)$ , R.rsp

VignetteBuilder knitr, R.rsp

**Depends**  $R$  ( $>= 2.10$ )

LazyData true

Config/testthat/edition 3

NeedsCompilation no

Author Stephen Bertke [aut, cre]

Maintainer Stephen Bertke <sbertke@cdc.gov>

Repository CRAN

Date/Publication 2024-03-27 13:00:08 UTC

# R topics documented:

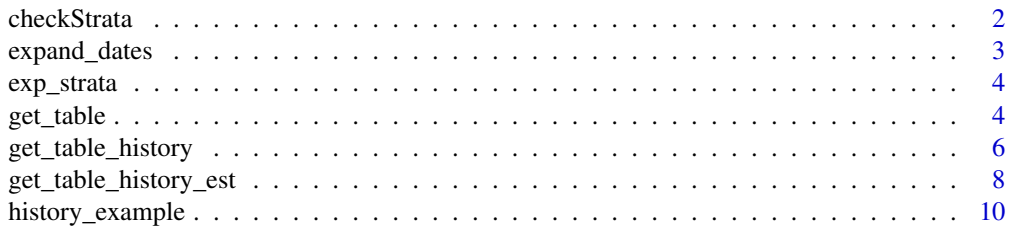

#### <span id="page-1-0"></span> $2 \cos \theta$  checkStrata

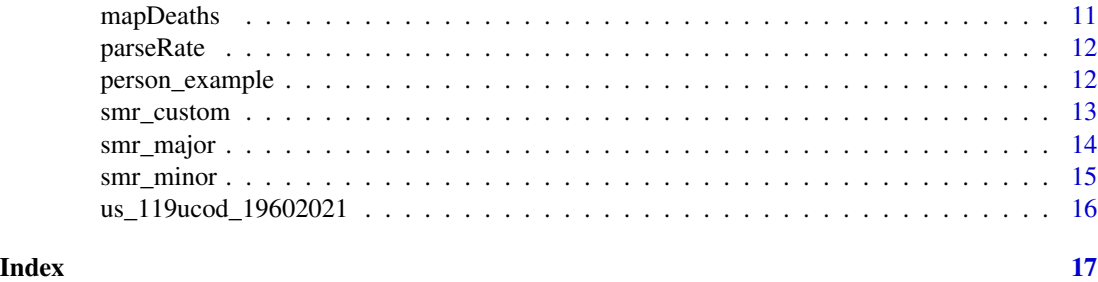

checkStrata *Checks all strata in py\_table are contained in rate file*

# Description

Checks all strata in py\_table are contained in rate file

# Usage

```
checkStrata(py_table, rateobj)
```
# Arguments

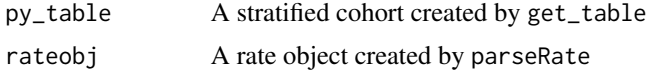

# Value

A list containing:

- 1. The py\_table with strata removed not found in rateobj
- 2. The observations from py\_table that were removed

```
library(LTASR)
library(dplyr)
library(purrr)
#Import example person file
person <- person_example %>%
  mutate(dob = as.Date(dob, format='%m/%d/%Y'),
        pybegin = as.Date(pybegin, format='%m/%d/%Y'),
        dlo = as.Date(dlo, format='%m/%d/%Y'))
#Import default rate object
rateobj <- us_119ucod_19602021
#Stratify person table
```
# <span id="page-2-0"></span>expand\_dates 3

```
py_table <- get_table(person, rateobj)
#Check Strata are in rate file
checkStrata(py_table, rateobj)
```
# expand\_dates *Expand data through range of date values*

# Description

Expand a data.frame to include all dates between a start and end value defined by parameters x and y

# Usage

```
expand_dates(
  df,
  start,
  end,
 md_tmplt = seq(as.Date("1/1/2015", "%m/%d/%Y"), as.Date("12/31/2015",
    "%m/%d/%Y"), by = "day")
\lambda
```
# Arguments

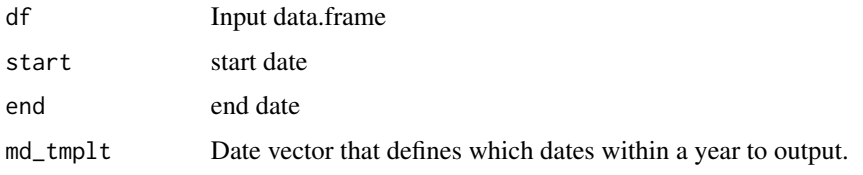

#### Value

A data.frame/tibble containing all variables of the input data.frame as well as a new variable, date, with repeated rows for each date between start and end spaced as defined by  $md\_tmplt$ .

```
library(LTASR)
data \leq data.frame(id = 1,
                   start = as.Date('3/1/2015', format='%m/%d/%Y'),
                   end = as.Date('3/15/2015', format='%m/%d/%Y'))
expand_dates(data, start, end)
```
<span id="page-3-0"></span>

#### Description

exp\_strata() creates an exp\_strata that defines which variable to consider, any lag to be applied, and cutpoints for the strata.

# Usage

 $exp_{\text{1}}\text{strata}(var = \text{character}(), \text{cutpt} = \text{numeric}(), \text{lag} = \emptyset)$ 

#### Arguments

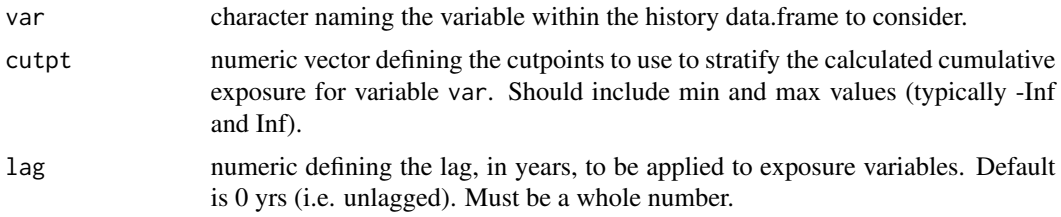

# Value

an object of class exp\_strata to be used in the get\_table\_history().

# Examples

```
library(LTASR)
exp1 <- exp_strata(var = 'employed',
                  cutpt = c(-Inf, 365, Inf),lag = 10)
```
get\_table *Stratify Person Table*

# Description

get\_table reads in a data.frame/tibble containing basic demographic information for each person of the cohort and stratifies the person-time and deaths into 5-year age, 5-year calendar period, race, and sex strata. See Details for information on how the person file must be formatted.

#### Usage

```
get_table(persondf, rateobj, strata = dplyr::vars(), batch_size = 500)
```
#### get\_table 5

# Arguments

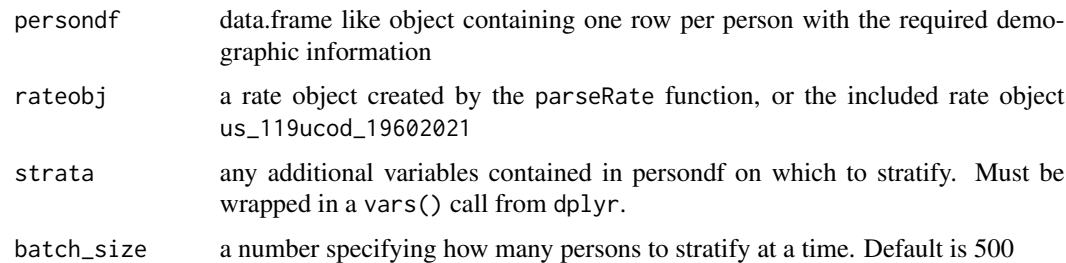

# Details

The persondf tibble must contain the variables:

- id,
- gender (character: 'M'/'F'),
- race (character: 'W'/'N'),
- dob (date),
- pybegin (date),
- dlo (date),
- rev (numeric: values 5-10),
- code (character: ICD code)

#### Value

A data.frame with a row for each strata containing the number of observed deaths within each of the defined minors/outcomes (\_o1-\_oxxx) and the number of person days.

```
library(LTASR)
library(dplyr)
#Import example person file
person <- person_example %>%
  mutate(dob = as.Date(dob, format='%m/%d/%Y'),
         pybegin = as.Date(pybegin, format='%m/%d/%Y'),
         dlo = as.Date(dlo, format='%m/%d/%Y'))
#Import default rate object
rateobj <- us_119ucod_19602021
```

```
#Stratify person table
py_table <- get_table(person, rateobj)
```
<span id="page-5-0"></span>

# Description

get\_table\_history reads in a data.frame/tibble (persondf) containing basic demographic information for each person of the cohort as well as a data.frame/tibble (historydf) containing time varying exposure information and stratifies the person-time and deaths into 5-year age, 5-year calendar period, race, sex and exposure categories. See Details for information on how the person file and history file must be formatted.

# Usage

```
get_table_history(
  persondf,
  rateobj,
 historydf,
  exps = list(),
  strata = dplyr::vars(),batch_size = 500
)
```
#### Arguments

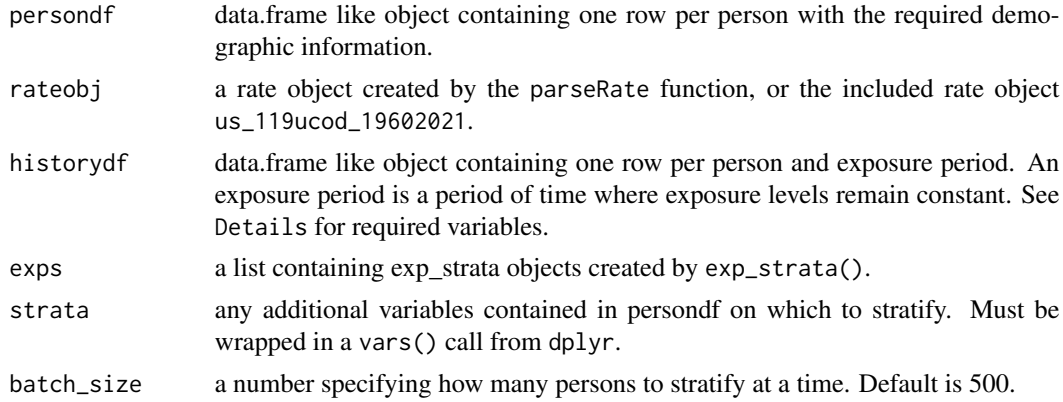

#### Details

The persondf tibble must contain the variables:

- id,
- gender (character: 'M'/'F'),
- race (character: 'W'/'N'),
- dob (date),
- pybegin (date),
- dlo (date),
- rev (numeric: values 5-10),
- code (character: ICD code)

The historydf tibble must contain the variables:

- id,
- begin\_dt (date),
- end\_dt (date),
- *<daily exposure levels>*

#### Value

A data.frame with a row for each strata containing the number of observed deaths within each of the defined minors/outcomes (\_o1-\_oxxx) and the number of person days.

#### Examples

```
library(LTASR)
library(dplyr)
#Import example person file
person <- person_example %>%
mutate(dob = as.Date(dob, format='%m/%d/%Y'),
        pybegin = as.Date(pybegin, format='%m/%d/%Y'),
         dlo = as.Date(dlo, format='%m/%d/%Y'))
#Import example history file
history <- history_example %>%
 mutate(begin_dt = as.Date(begin_dt, format='%m/%d/%Y'),
         end_dt = as.Date(end_dt, format='%m/%d/%Y'))
#Import default rate object
rateobj <- us_119ucod_19602021
#Define exposure of interest. Create exp_strata object.The `employed` variable
#indicates (0/1) periods of employment and will be summed each day of each exposure
#period. Therefore, this calculates duration of employment in days. The cut-points
#used below will stratify by person-time with less than and greater than a
#year of employment (365 days of employment).
exp1 <- exp_strata(var = 'employed',
                   cutpt = c(-Inf, 365, Inf),lag = 0)#Stratify cohort by employed variable.
py_table <- get_table_history(persondf = person,
                              rateobj = rateobj,
                              historydf = history,
                              exps = list(exp1))
```
#Multiple exposures can be considered.

```
exp1 <- exp_strata(var = 'employed',
                  cutpt = c(-Inf, 365, Inf),lag = 0)exp2 <- exp_strata(var = 'exposure_level',
                  cutpt = c(-Inf, 0, 10000, 20000, Inf),
                  lag = 10#Stratify cohort by employed variable.
py_table <- get_table_history(persondf = person,
                             rateobj = rateobj,
                             historydf = history,
                             exps = list(exp1, exp2))
```
get\_table\_history\_est *Stratify Person Table with Time Varying Co-variate*

#### Description

get\_table\_history\_est reads in a data.frame/tibble (persondf) containing basic demographic information for each person of the cohort as well as a data.frame/tibble (historydf) containing time varying exposure information and stratifies the person-time and deaths into 5-year age, 5-year calendar period, race, sex and exposure categories. Additionally, average cumulative exposure values for each strata and each exposure variable are included. These strata are more crudely calculated by taking regular steps (such as every 7 days) as opposed to evaluating every individual day. See Details for information on how the person file and history file must be formatted.

#### Usage

```
get_table_history_est(
  persondf,
  rateobj,
  historydf,
  exps,
  strata = dplyr::vars(),step = 7,batch_size = 25 * step)
```
#### Arguments

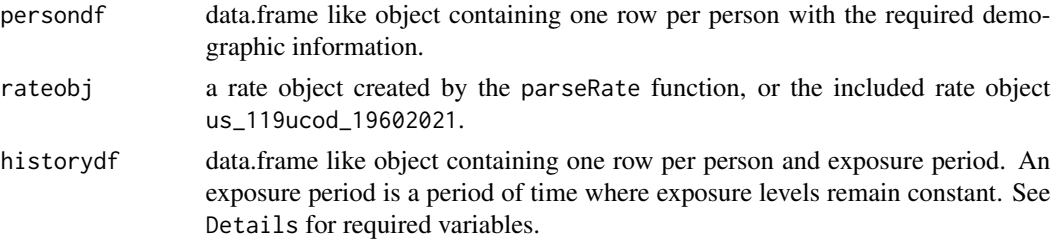

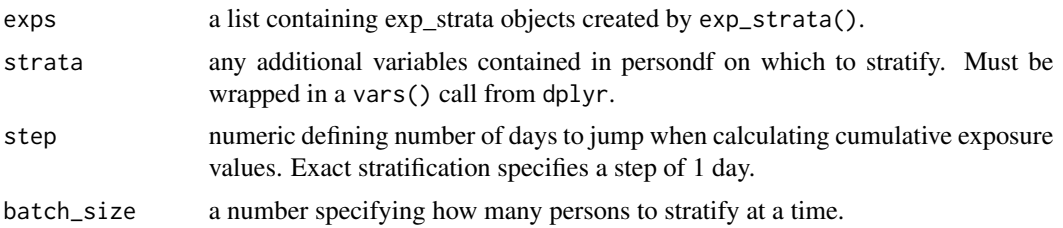

# Details

The persondf tibble must contain the variables:

- id,
- gender (character: 'M'/'F'),
- race (character: 'W'/'N'),
- dob (date),
- pybegin (date),
- dlo (date),
- rev (numeric: values 5-10),
- code (character: ICD code)

The historydf tibble must contain the variables:

- id,
- begin\_dt (date),
- end\_dt (date),
- *<daily exposure levels>*

#### Value

A data.frame with a row for each strata containing the number of observed deaths within each of the defined minors/outcomes (\_o1-\_oxxx) and the number of person days.

```
library(LTASR)
library(dplyr)
#Import example person file
person <- person_example %>%
mutate(dob = as.Date(dob, format='%m/%d/%Y'),
        pybegin = as.Date(pybegin, format='%m/%d/%Y'),
        dlo = as.Date(dlo, format='%m/%d/%Y'))
#Import example history file
history <- history_example %>%
  mutate(begin_dt = as.Date(begin_dt, format='%m/%d/%Y'),
        end_dt = as.Date(end_dt, format='%m/%d/%Y'))
```

```
#Import default rate object
rateobj <- us_119ucod_19602021
#Define exposure of interest. Create exp_strata object.The `employed` variable
#indicates (0/1) periods of employment and will be summed each day of each exposure
#period. Therefore, this calculates duration of employment in days. The cut-points
#used below will stratify by person-time with less than and greater than a
#year of employment (365 days of employment).
exp1 <- exp_strata(var = 'employed',
                  cutpt = c(-Inf, 365, Inf),lag = 0)#Stratify cohort by employed variable.
py_table <- get_table_history_est(persondf = person,
                                  rateobj = rateobj,
                                  historydf = history,
                                  exps = list(exp1))
#Multiple exposures can be considered.
exp1 <- exp_strata(var = 'employed',
                  cutpt = c(-Inf, 365, Inf),lag = 0)exp2 <- exp_strata(var = 'exposure_level',
                   cutpt = c(-Inf, 0, 10000, 20000, Inf),
                   lag = 10)#Stratify cohort by employed variable.
py_table <- get_table_history_est(persondf = person,
                                  rateobj = rateobj,
                                  historydf = history,
                                  exps = list(exp1, exp2))
```
history\_example *Example History File for Testing*

#### Description

A tibble containing example history file data to be used for testing and demonstration of the package

#### Usage

history\_example

#### Format

A data frame with 4 rows and 5 variables:

id unique identifier; numeric

begin\_dt beginning date of an exposure period; character

# <span id="page-10-0"></span>mapDeaths 11

end\_dt beginning date of an exposure period; character

employed a hypothetical variable indicating employment during the given exposure period; numeric (0/1)

exposure\_level a hypothetical variable identifying daily exposure levels to be summed to calculate a cumulative exposure; numeric

...

# Source

Internally Generated

mapDeaths *Map ICD codes to grouped minors*

#### Description

Map ICD codes to grouped minors

#### Usage

mapDeaths(persondf, rateobj)

# Arguments

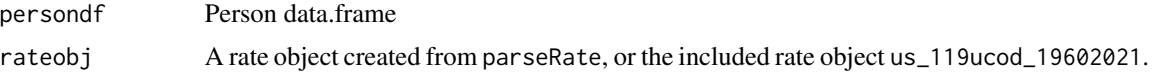

# Value

A data.frame for each death observed in the person file with the following variables: id, code, rev: from the persondf minor: the minor/outcome from the rate file that the death was mapped to

#### Examples

```
library(LTASR)
```
#Import example person file person <- person\_example

#Import default rate object rateobj <- us\_119ucod\_19602021

#Check mapping of deaths to minors/outcomes mapDeaths(person, rateobj)

<span id="page-11-0"></span>

# Description

Parses LTAS rate file in .xml format

#### Usage

```
parseRate(xmlpath)
```
# Arguments

xmlpath path of LTAS rate file

#### Value

returns a list containing:

- 1. \$residual: the minor number where all unknown deaths will be assigned
- 2. \$MinorDesc: a data.frame/tibble giving descriptions of minor numbers as well as how minors are mapped to majors
- 3. \$mapping: a data.frame/tibble listing how each icd-code and revision will be mapped to each minor number
- 4. \$age\_cut: a numeric specifying cut-points for age strata
- 5. \$cp\_cut: a numeric specifying cut-points for calendar period strata

person\_example *Example Person File for Testing*

# Description

A tibble containing example person file data to be used for testing and demonstration of the package

# Usage

person\_example

# <span id="page-12-0"></span>smr\_custom 13

#### Format

A tibble with 3 observations and 9 variables:

id unique identifier; character

gender Gender/Sex; character 'M' or 'F'

race Race; character 'W' or 'N'

dob Date of Birth; character to be converted to date

pybegin date to begin follow-up/at-risk accumulation, character to be converted to date

dlo Date last observed; character to be converted to date

vs indicator identifying the vital status of the cohort. A value of 'D' indicates an observed death; character

rev ICD revision of the ICD code; numeric

code ICD-code for the cause of death; character ...

# Source

Internally Generated

#### smr\_custom *Calculate SMRs for Custom minor groupings*

# Description

smr\_major will collapse minor outcomes into "major" groupings as defined in the rate object, rateobj.

#### Usage

smr\_custom(smr\_minor\_table, minor\_grouping)

#### Arguments

smr\_minor\_table

A data.frame/tibble as created by smr\_minor containing observed and expected number of deaths for each minor outcome

minor\_grouping A numeric vector defining which minors to group together

# Value

A data.frame/tibble containing the expected and observed number of deaths as well the SMR, lower CI and upper CI for the outcome by the user

### <span id="page-13-0"></span>Examples

```
library(LTASR)
library(dplyr)
#Import example person file
person <- person_example %>%
  mutate(dob = as.Date(dob, format='%m/%d/%Y'),
         pybegin = as.Date(pybegin, format='%m/%d/%Y'),
         dlo = as.Date(dlo, format='%m/%d/%Y'))
#Import default rate object
rateobj <- us_119ucod_19602021
#Stratify person table
py_table <- get_table(person, rateobj)
#Calculate SMRs for all minors
smr_minor_table <- smr_minor(py_table, rateobj)
#Calculate custom minor grouping for all deaths
smr_custom(smr_minor_table, 1:119)
```

```
#' #Calculate custom minor grouping for all deaths
smr_custom(smr_minor_table, 4:40)
```

```
smr_major Calculate SMRs for Major groupings
```
# Description

smr\_major will collapse minor outcomes into "major" groupings as defined in the rate object, rateobj.

#### Usage

```
smr_major(smr_minor_table, rateobj)
```
#### Arguments

smr\_minor\_table

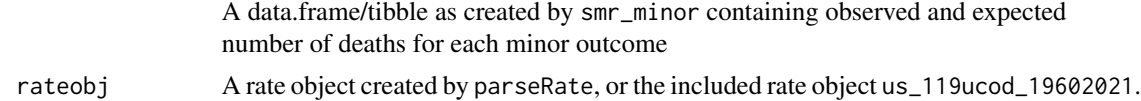

#### Value

A data.frame/tibble containing the expected and observed number of deaths as well as SMRs, lower CI and upper CI for each major as defined in the rate object rateobj

# <span id="page-14-0"></span>smr\_minor 15

#### Examples

```
library(LTASR)
library(dplyr)
#Import example person file
person <- person_example %>%
 mutate(dob = as.Date(dob, format='%m/%d/%Y'),
        pybegin = as.Date(pybegin, format='%m/%d/%Y'),
        dlo = as.Date(dlo, format='%m/%d/%Y'))
#Import default rate object
rateobj <- us_119ucod_19602021
#Stratify person table
py_table <- get_table(person, rateobj)
#Calculate SMRs for all minors
smr_minor_table <- smr_minor(py_table, rateobj)
#Calculate SMRs major groupings found within rate file
```
smr\_major(smr\_minor\_table, rateobj)

smr\_minor *Calculate SMRs for Minors*

# Description

smr\_minor calculates SMRs for all minor groupings found within the rate object, rateobj, for the stratified cohort py\_table

#### Usage

smr\_minor(py\_table, rateobj)

#### Arguments

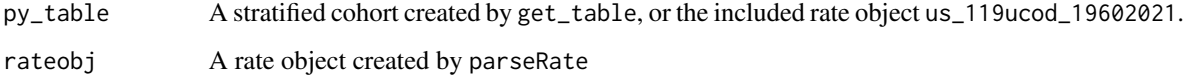

# Value

A dataframe/tibble containing the expected and observed number of deaths as well as SMRs, lower CI and upper CI for each minor found in the rate object rateobj

# Examples

```
library(LTASR)
library(dplyr)
#Import example person file
person <- person_example %>%
 mutate(dob = as.Date(dob, format='%m/%d/%Y'),
         pybegin = as.Date(pybegin, format='%m/%d/%Y'),
         dlo = as.Date(dlo, format='%m/%d/%Y'))
#Import default rate object
rateobj <- us_119ucod_19602021
#Stratify person table
py_table <- get_table(person, rateobj)
#Calculate SMRs for all minors
smr_minor(py_table, rateobj)
```
us\_119ucod\_19602021 *119 UCOD U.S. Death Rate, 1960-2021*

## Description

A list containing referent underlying cause of death (UCOD) rate information for the US population from 1960-2021 for the 119 minor/outcome LTAS groupings

#### Usage

us\_119ucod\_19602021

#### Format

A list with 4 elements:

- residual the minor/outcome number to which unknown/uncategorized outcomes will be mapped to
- MinorDesc a data.frame containing descriptions for each minor and major grouping
- mapping a tibble detailing which minor number each icd-code and revision combination will be mapped to
- rates the population referent rate for each minor for each gender/race/calendar period/age strata ...

#### Source

Available upon request from nioshltas@cdc.gov

<span id="page-15-0"></span>

# <span id="page-16-0"></span>Index

∗ datasets history\_example, [10](#page-9-0) person\_example, [12](#page-11-0) us\_119ucod\_19602021, [16](#page-15-0) checkStrata, [2](#page-1-0) exp\_strata, [4](#page-3-0) expand\_dates, [3](#page-2-0) get\_table, [4](#page-3-0) get\_table\_history, [6](#page-5-0) get\_table\_history\_est, [8](#page-7-0) history\_example, [10](#page-9-0) mapDeaths, [11](#page-10-0) parseRate, [12](#page-11-0) person\_example, [12](#page-11-0) smr\_custom, [13](#page-12-0) smr\_major, [14](#page-13-0) smr\_minor, [15](#page-14-0) us\_119ucod\_19602021, [16](#page-15-0)